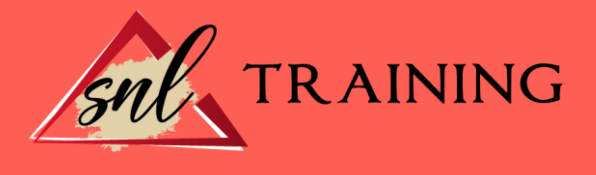

# Creación de Webs 2.0 con Wordpress: Práctico

Modalidad: Online

Duración: 90horas

#### Objetivos:

Si le interesa el mundo de la web 2.0 y quiere especializarse en la utilización del programa WordPress este es su momento, con el Curso Online de Creación de Webs 2.0 con WordPress: Práctico podrá adquirir los conocimientos necesarios para realizar esta actividad con éxito. WordPress es un gestor de contenidos que ha revolucionado el panorama de publicación en internet haciendo fácil y accesible para todos la creación de una web personal. Ya seas todo un profesional informático o alguien que está dando sus primeros pasos, WordPress podrá adaptarse a sus necesidades y servirle de ventana a internet. Realizando este Curso Online de Creación de Webs 2.0 con WordPress: Práctico conocerá los aspectos fundamentales sobre esta plataforma y a manejarla con total profesionalidad para el éxito de sus publicaciones**.**

#### Contenidos:

#### UNIDAD DIDÁCTICA 1. INTRODUCCIÓN A WORDPRESS

¿Qué es un blog? ¿Qué es WordPress? Diferencias entre WordPress.com y WordPress.org.

#### UNIDAD DIDÁCTICA 2. PLATAFORMA WORDPRESS.COM

Darse de Alta. Portada y tablero. Crear un Post. Subir Imágenes, videos y audio en un post. Crear páginas y enlaces. Gestión, diseño y categorías. Comentarios, ajustes y usuarios.

### UNIDAD DIDÁCTICA 3. INSTALAR WORDPRESS.ORG

Requisitos de la instalación. Darse de alta en un servidor. Crear un espacio web. Crear una base de datos. Descargar WordPress.org.

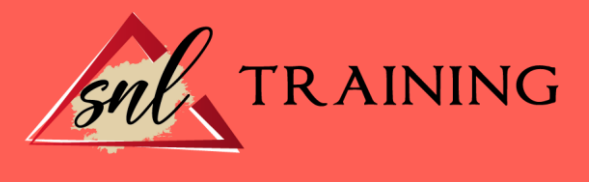

Configurar el FTP. Instalar WordPress.org.

## UNIDAD DIDÁCTICA 4. AJUSTES DE CONFIGURACIÓN

Ajustes generales. Ajustes de Escritura. Ajustes de Lectura. Ajustes de Comentarios. Ajustes de Medios. Ajustes privacidad y enlaces.

## UNIDAD DIDÁCTICA 5. AÑADIR CONTENIDO I

Añadir una nueva entrada I. Añadir una nueva entrada II. Multimedia en una Entrada I. Multimedia en una entrada II. Menú Multimedia.